## SAP ABAP table MIME\_DSNC {BCOM MIME: Assignment of Message Number to DSN Status Code}

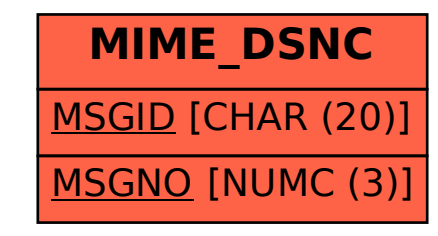